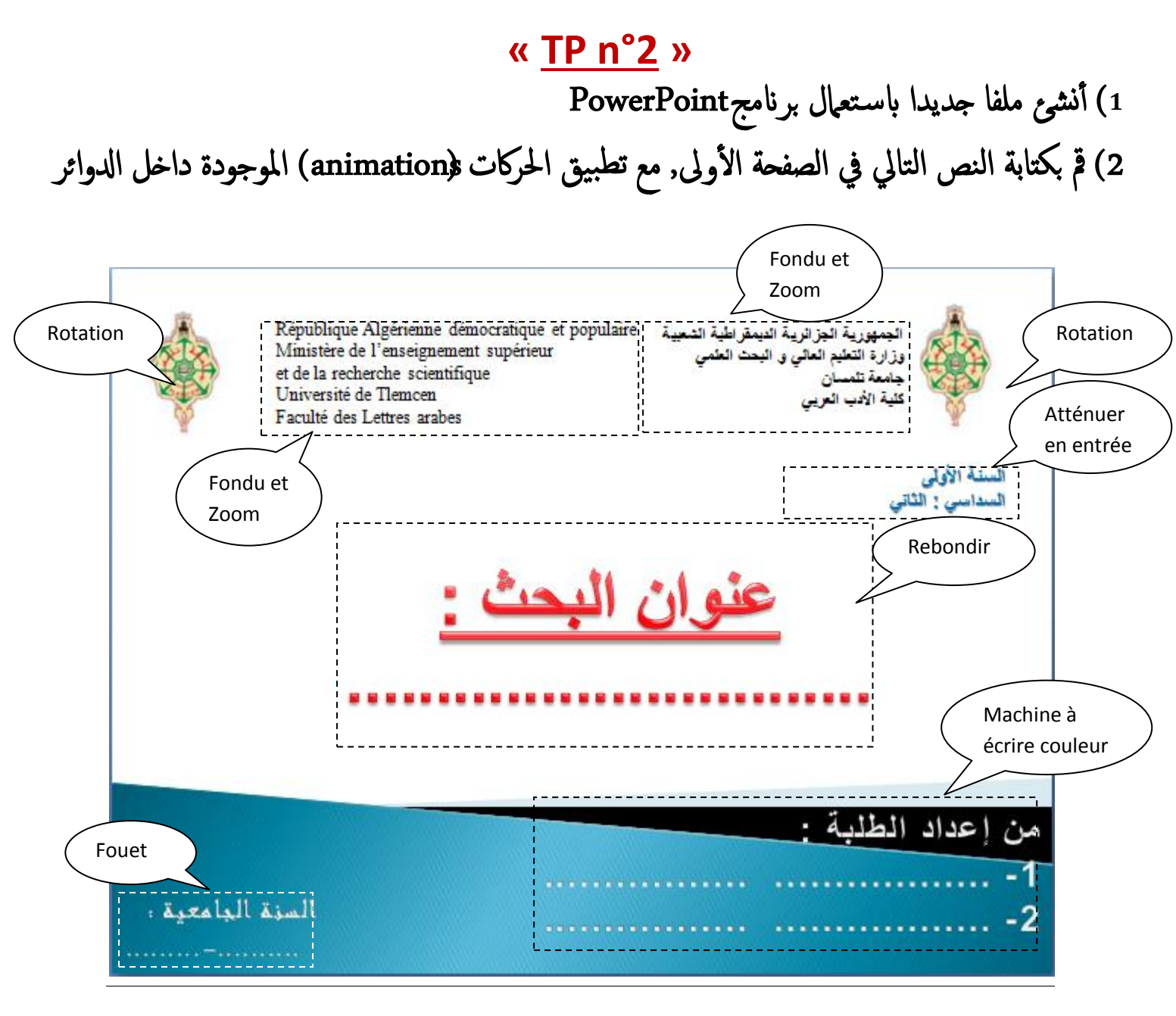

3) أضف صفحة ثانية ثم أكتب فيها خطة بحثك ( على الأقل5 عناوين)  $\mathbf{r}$ 4) قم بنسخ كل عنوان في صفحة جديدة خاصة به.( ابتداء من الصفحة الثالثة) 5) أنشئ رابط نصي بين كل عنوان في خطة البحث والصفحة الخاصة به. 6) أنشئ رابط نصى في كل صفحة ( ابتداء من الصفحة الثالثة) للرجوع إلى خطة البحث. 7) أضف حركة من نوع "Flash d'informations" لجميع الصفحات 8) باستعمال الزر F5 تأكد أنك قمت بإنجاز جميع الأسـئلة السـابقة.  $\frac{2}{1}$